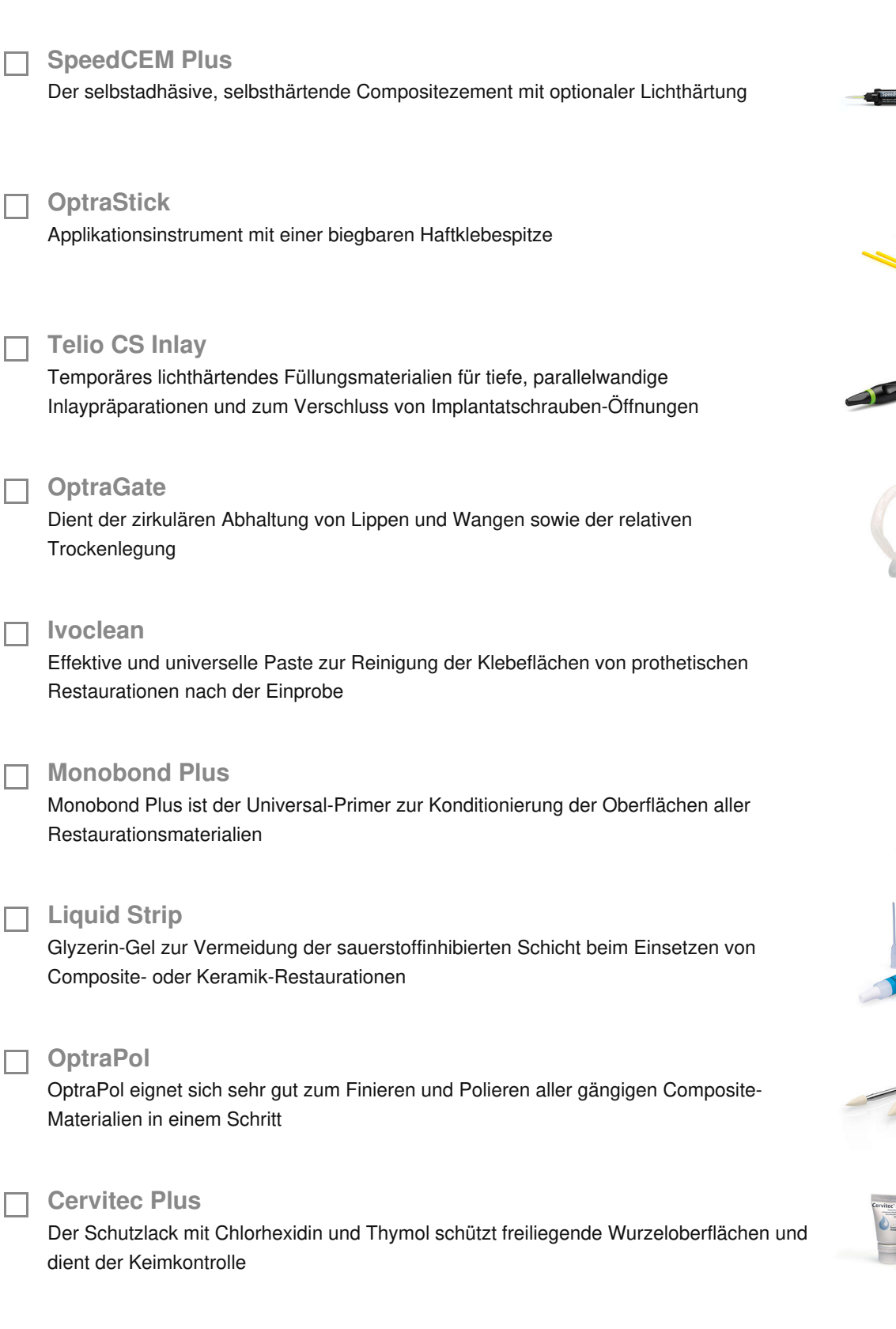

IMPLANTAT - Abutment aus Titan - Krone - Lithium Disilikat - Nicht retentive Abutmentform - SpeedCEM Plus

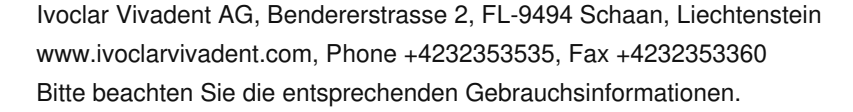

Verwendete Produkte

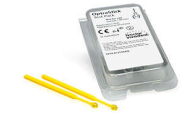

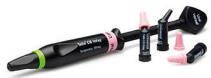

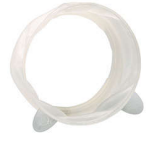

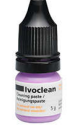

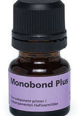

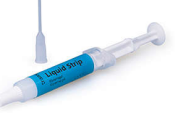

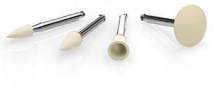

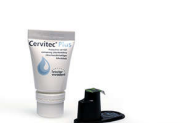

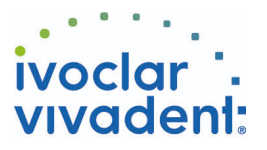

## Flow Chart SpeedCEM Plus

IMPLANTAT - Abutment aus Titan - Krone - Lithium Disilikat - Nicht retentive Abutmentform - SpeedCEM Plus

## **1 Ausgangssituation**

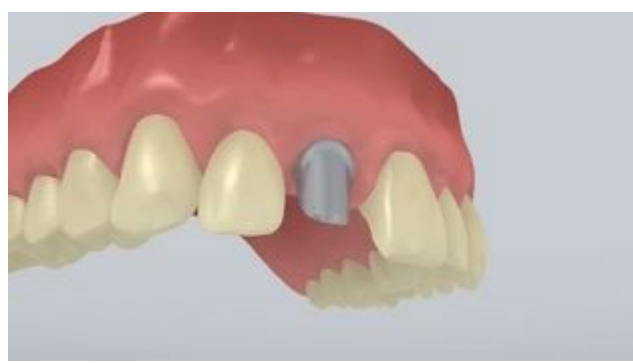

## Das Abutment ist eingeschraubt.

**2 Einprobe der Restauration**

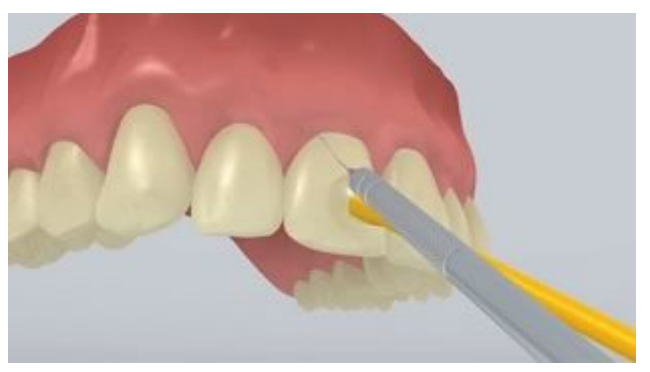

Einprobe der definitiven Restauration. Jetzt kann die Farbwirkung, Passgenauigkeit und Okklusion der Restauration überprüft werden.

**3 Reinigung und Verschluss des Schraubenkanals**

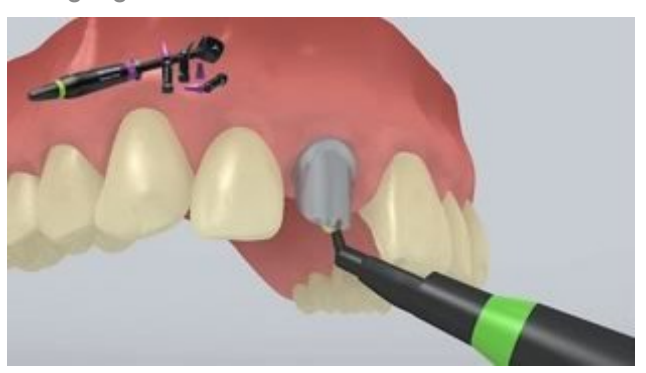

Schraubenkanal mit Wasserspray gründlich abspülen und mit ölfreier Luft trocknen. Anschliessend den Schraubenkanal mittels Watte oder Schaumstoffpellet und **Telio CS Inlay** verschliessen. Danach ist eine sichere Trockenlegung des Operationsfeldes z.B. mit **OptraGate** unerlässlich. Auch ein Retraktionsfaden kann gelegt werden.

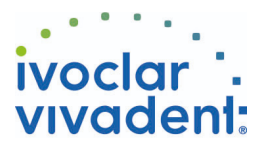

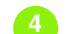

**4 Oberflächenbehandlung der Restauration**

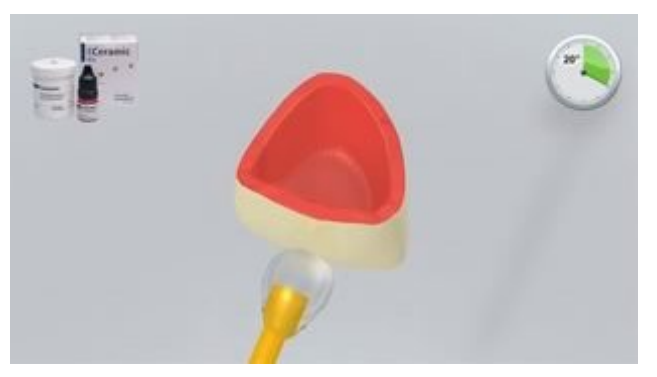

Ätzen mit 5%-iger Flusssäure (z.B. **IPS Ceramic Ätzgel**) für 20 Sekunden.

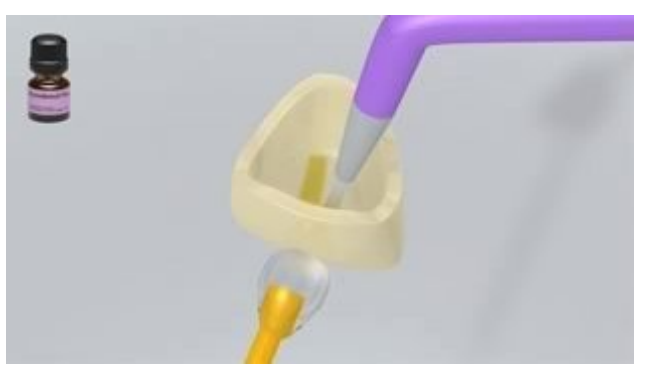

**Monobond Plus** mit einem Pinsel oder Microbrush auf die vorbehandelten Flächen auftragen, 60 Sekunden einwirken lassen, anschliessend mit starkem Luftstrom verblasen.

**5 Applikation SpeedCEM Plus**

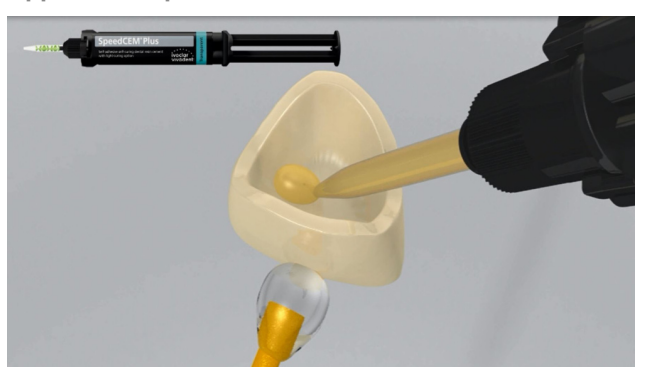

**SpeedCEM Plus** aus der Automischspritze ausdrücken und die gewünschte Menge direkt auf die Klebefläche der Restauration applizieren.

**6 Einsetzen der Restauration und Entfernung von überschüssigem Zement**

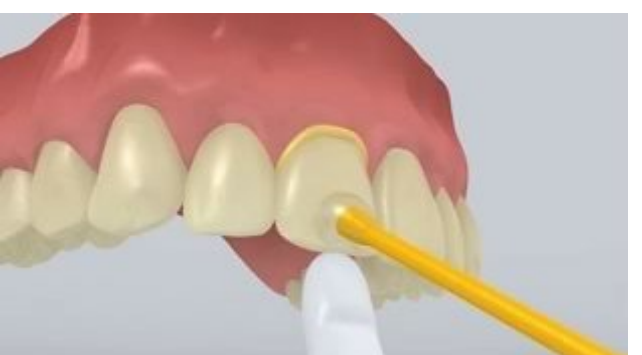

Restauration in situ bringen und unter gleichbleibendem Druck fixieren/halten.

Ivoclar Vivadent AG, Bendererstrasse 2, FL-9494 Schaan, Liechtenstein www.ivoclarvivadent.com, Phone +4232353535, Fax +4232353360 Bitte beachten Sie die entsprechenden Gebrauchsinformationen.

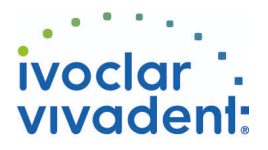

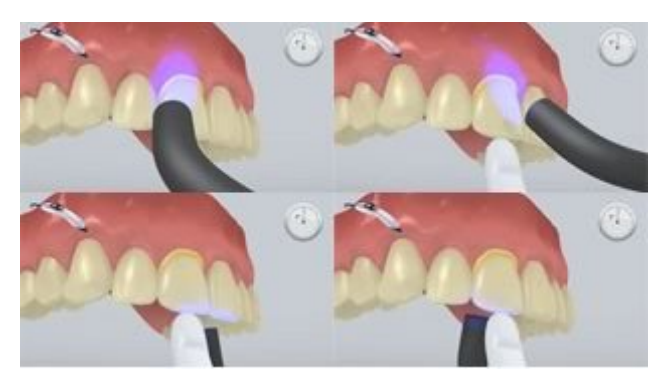

## Die Zementüberschüsse werden mittels

Polymerisationslampe (ca. 650 mW/cm<sup>2</sup>) im Abstand von ca. 0-10 mm für 1 Sekunde pro Viertelseite (mesiooral, distooral, mesiobuccal, distobuccal) lichtaktiviert.

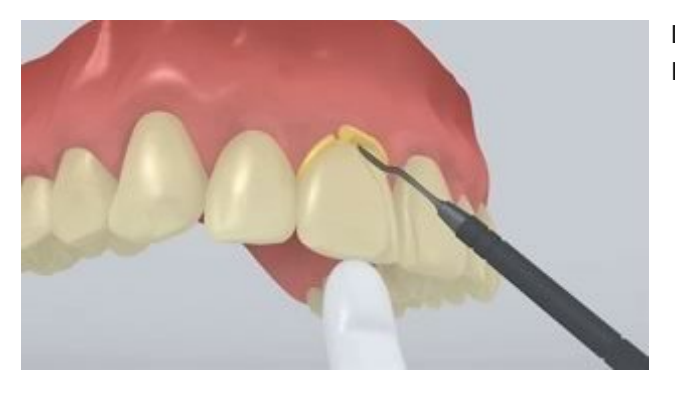

Die gelartigen Überschüsse können nun leicht mit dem Implantatscaler entfernt werden.

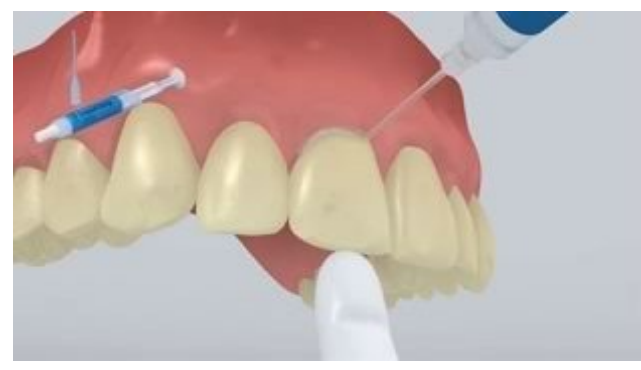

**SpeedCEM Plus** unterliegt, wie alle Composites, der Sauerstoffinhibierung. Um dies zu verhindern, empfiehlt es sich die Restaurationsränder unmittelbar nach der Überschussentfernung mit einem Glyceringel/Airblock (z.B. **Liquid Strip**) abzudecken.

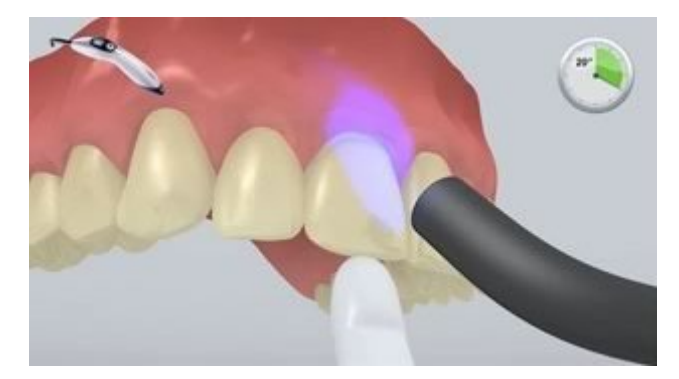

Danach alle Zementfugen nochmals für 20 Sekunden (ca.1'100 mW/cm<sup>2</sup>) lichthärten. Bei lichtundurchlässigen, opaken Restaurationsmaterialien ist die Selbsthärtung abzuwarten.

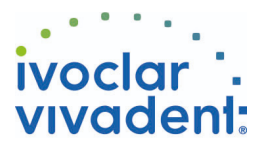

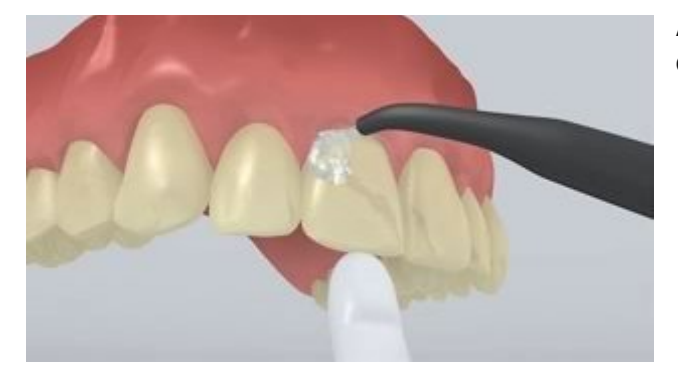

Abspülen von **Liquid Strip** und ggf. Entfernung von **OptraGate**, Wangenkissen und Retraktionsfäden.

**7 Ausarbeitung der fertigen Restauration**

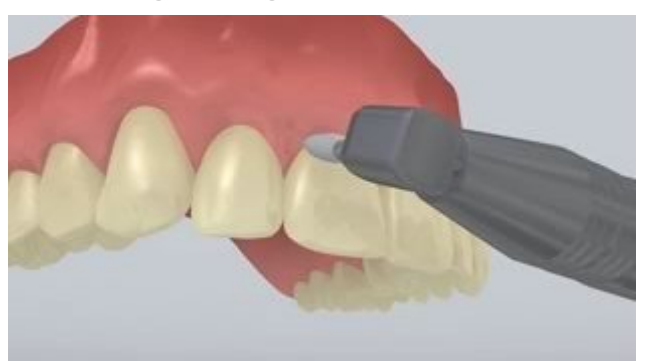

Approximale Bereiche mit Finier- und Polierstreifen nacharbeiten. Okklusion und Funktionsbewegungen überprüfen und gegebenenfalls korrigieren. Restaurationsränder mit Polierern (z.B. **OptraPol**) oder Disks polieren.

**8 Nachsorge**

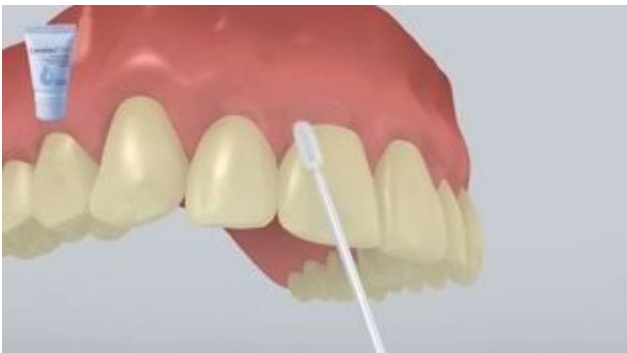

Gezielte Applikation einer dünnen Schicht **Cervitec Plus** mit Hilfe eines Vivadent Applikators oder Pinsels. Lack antrocknen lassen oder mit Luftbläser trocknen.

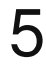